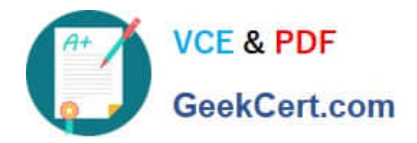

# **NS0-155Q&As**

NetApp Certified 7-Mode Data Administrator

## **Pass NetApp NS0-155 Exam with 100% Guarantee**

Free Download Real Questions & Answers **PDF** and **VCE** file from:

**https://www.geekcert.com/ns0-155.html**

100% Passing Guarantee 100% Money Back Assurance

Following Questions and Answers are all new published by NetApp Official Exam Center

**C** Instant Download After Purchase

**83 100% Money Back Guarantee** 

- 365 Days Free Update
- 800,000+ Satisfied Customers

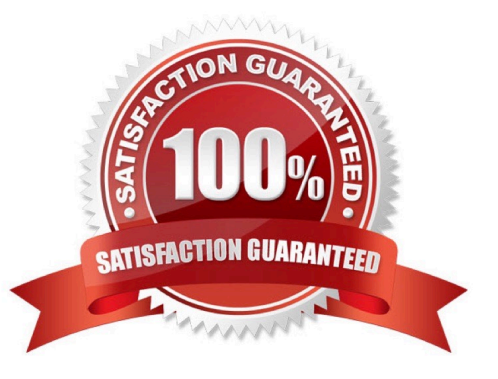

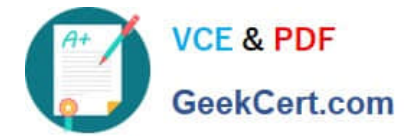

#### **QUESTION 1**

Which command disables client access to Snapshot copies on a volume called flexvol1?

- A. cifs shares -change flexvol1 -nosnap
- B. snap access flexvol1 off
- C. vol options flexvol1 nosnapdir on
- D. vol options flexvol1 snapdir off
- E. vol options flexvol1 snapdir on

Correct Answer: C

#### **QUESTION 2**

Which keyword alone can be used to convert an asynchronous SnapMirror relationship to a synchronous SnapMirror relationship?

- A. sync
- B. cksum
- C. src\_con
- D. outstanding
- Correct Answer: A

To convert an asynchronous SnapMirror relationship to a synchronous SnapMirror relationship, on the administration host, edit the snapmirror.conf file on the destination system to change the schedule to sync. https://library.netapp.com/ecmdocs/ECMP1196991/html/GUID-A78BDBC9-610B-4555-A2DE- CE6861D92614.html

#### **QUESTION 3**

Which Data ONTAP option sets system-wide throttling for all transfers?

- A. options transfer.wide.enable
- B. options transfer.throttle.enable
- C. options replication.wide.enable
- D. options replication.throttle.enable

Correct Answer: D

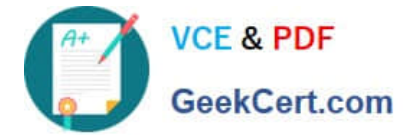

### **QUESTION 4**

Which three steps should be taken when troubleshooting a "stale nfs file handle" response to a NFS mount request on a Solaris system? (Choose three)

- A. check the client\\'s fstab
- B. check the /etc/sd.conf file on the client
- C. check show mount -e to the storage system from the client
- D. check for connectivity to the storage system from the client
- E. check the output of the exportfs command on the storage system

Correct Answer: ADE

The fstab file reflects the defined filesystem mount paths (including NFS mounts). Always check network connectivity when a problem arises with a network service. The exportfs command will display the active exports on the storage system.

#### **QUESTION 5**

Which mechanism allows you to make LUNs available to some initiators and unavailable to others?

- A. LUN masking
- B. LUN grouping
- C. LUN cloning
- D. LUN hiding

Correct Answer: A

http://en.wikipedia.org/wiki/Logical\_Unit\_Number\_masking Logical Unit Number Masking or LUN masking is an authorization process that makes a Logical Unit Number available to some hosts and unavailable to other hosts.

[NS0-155 PDF Dumps](https://www.geekcert.com/ns0-155.html) [NS0-155 VCE Dumps](https://www.geekcert.com/ns0-155.html) [NS0-155 Exam Questions](https://www.geekcert.com/ns0-155.html)